# **CONTROL ESTADISTICO DEL PROCESO**

por Alejandro Magdaleno Consultor Agroindustrial Especialista en plantas de alimentos

## **¡Error!**

Administrar eficientemente una planta de fabricación de alimentos balanceados significa alcanzar y mantener las condiciones de operación para obtener productos con las características deseadas y producir estos productos económicamente. Pero si los productos no cumplen con los requerimientos del mercado de calidad, consistencia, disponibilidad y costo, entonces el desempeño de la planta no está cumpliendo con sus condiciones de diseño y por lo tanto su rentabilidad es baja. Por el contrario, si la planta manufactura productos con una calidad muy por encima de las especificaciones, entonces se tiene un desperdicio de recursos que redunda en innecesarios altos costos de producción.

¿Cómo sabe el gerente de la planta cuáles son las condiciones de operación posibles de mantener consistentemente de manera específica y medible? ¿Cuándo sabe que las condiciones están fuera de control aún cuando todo parezca operar correctamente? ¿Cómo puede identificar y entender las debilidades del proceso de manufactura e implementar acciones para lograr su mejora permanente? ¿Cómo sabe si las salidas del proceso cumplen con las necesidades del cliente?

## **Administración de los Procesos.**

En la metodología de la Administración de los Procesos se establecen cuatro etapas para entender su comportamiento:

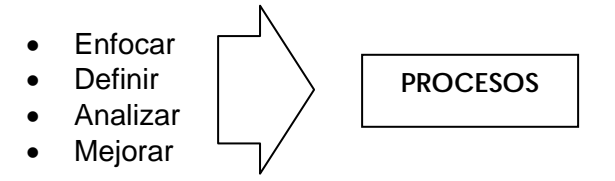

*Etapa 1. Enfocar:*

- ¾ Determinar el proceso o procesos que afectan las necesidades de los clientes.
- $\triangleright$  Otorgar prioridades.

#### *Etapa 2. Definir:*

- ¾ Describir el proceso construyendo un diagrama de flujo.
- ¾ Alcanzar un entendimiento común del flujo del proceso.
- ¾ Determinar los límites de responsabilidad e identificar a los "dueños" del proceso ¿Quién es el responsable natural del proceso?
- ¾ Identificar los estándares que abordan las necesidades de los clientes.
- ¾ Desarrollar mediciones con respecto a los estándares.

#### *Etapa 3. Analizar:*

- ¾ Diseñar procedimientos de recolección de datos.
- $\triangleright$  Recolectar datos.
- ¾ Aplicar las herramientas del **Control Estadístico del Proceso** para entender el comportamiento del proceso con respecto a todos los requerimientos del cliente.

¾ Optimizar / Estandarizar el proceso.

#### *Etapa 4. Mejorar:*

- ¾ Aumentar el desempeño del proceso para la satisfacción del cliente.
- ¾ Mantener continua la retroalimentación del cliente.

La aplicación de la metodología de administración de los procesos en la manufactura de alimentos balanceados mejora la calidad del producto y reduce los costos de producción. Consecuentemente la medición y mejora sistemática de los procesos importantes ofrece a la industria de alimentos una valiosa estrategia de negocios.

Esta estrategia incluye la planeación, análisis y control de la Calidad, asegurando su contribución a los resultados generales de rentabilidad del negocio.

El Control Estadístico del Proceso (CEP) es la aplicación de principios y técnicas de análisis estadístico en todas las etapas de la producción dirigidas al estudio de las variables críticas del proceso. Los beneficios económicos asociados a la aplicación del CEP incluyen una mayor uniformidad de los productos, menos reprocesos y desperdicio de material, incremento de la producción y eficiencia de planta, mayor satisfacción del cliente que resulta en incremento de ventas, menor inversión en inspección de producto terminado y menores reclamaciones de producto. Estos beneficios deberían exceder el costo de implementación de un programa de calidad por lo que se tendría un positivo retorno sobre la inversión.<br>  $\bigcup_{\text{1. Cufal es el}} 2 \cdot 2 \cdot 2 \cdot 3$ 

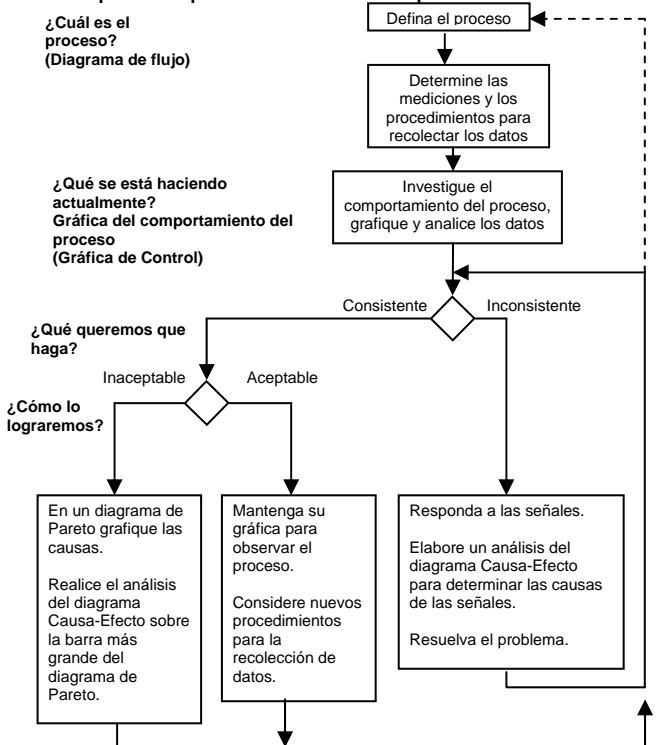

*Diagrama de flujo de análisis de procesos*

Los costos asociados a un programa de calidad se pueden categorizar de la siguiente manera:

- *Costos de Prevención*, o los costos de hacer las cosas bien desde la primera vez.
- *Costos de Medición,* o los costos asociados con la recolección y análisis de datos, evaluación y auditoria de productos y servicios.
- *Costos Internos de Rechazo,* que son los costos asociados a la incapacidad de un producto o servicio para cumplir con los requerimientos de la norma de calidad.
- *Costos Externos de Rechazo,* que son los costos que resultan de la incapacidad de un producto o servicio para cumplir con las expectativas del cliente.

La aplicación del CEP no incrementa los costos de prevención y medición y hace un mejor uso del manejo de datos para reducir los costos de rechazo internos y externos.

# **Control Estadístico del Proceso: Campo de aplicación.**

La manufactura de alimentos es básicamente un proceso de producción por baches y para aplicar las técnicas del CEP se recomienda en primer lugar desarrollar una lista de puntos de control organizada por centros de costo dentro de la planta, por ejemplo:

-Recepción: humedad de ingredientes, proteína, temperatura, densidad.

-Molienda: tamaño de partícula, velocidad de molienda (Ton/Hr), consumo de energía eléctrica (KWH/Ton)

-Bacheo: baches por hora, peso objetivo vs peso real.

-Mezclado: coeficiente de variación (CV).

-Acondicionador: humedad y temperatura de la harina en la entrada y salida del acondicionador. -Peleteo: durabilidad del pelet (PDI), Ton/Hr, KWH/Ton, temperatura del pelet a la salida del dado, humedad y temperatura del pelet a la salida del enfriador, % de finos a la salida del dado.

-Ensacado: peso de sacos, % de finos

-Producto terminado: humedad, contenido de proteína.

# **Herramientas del CEP.**

Existen cuatro herramientas relativamente fáciles de utilizar que proporcionan información útil para la toma de decisiones dentro del proceso: histograma de frecuencia, gráfica de control, diagrama de Pareto y diagrama causa-efecto.

El **histograma de frecuencia** muestra como está operando el proceso en formato de resumen y nos ayuda a resolver cuatro preguntas importantes:

- ¿Existe una distribución normal o algún patrón de variación para el proceso o productos?
- ¿Cuál es su desempeño más frecuente o donde está centrado el proceso?
- ¿Es el proceso capaz de cumplir con los requerimientos o especificaciones del producto?
- ¿Cuál es la pérdida económica asociada con el incumplimiento de las especificaciones del producto?

El histograma de frecuencia no muestra cuando ocurrió la variación ni diagnostica porqué ocurrió la variación. Para responder a la pregunta de ¿Cuándo ocurrió la variabilidad? Aplicamos la gráfica de control.

El uso de la **gráfica de control** ha sido ampliamente difundido en la industria ya que ofrece importante información acerca del comportamiento del proceso en factores relacionados con el tiempo y con el ciclo de operación. Esta es una probada herramienta para la mejora de la productividad; prevención de defectos; evitar ajustes innecesarios al proceso; provee información para diagnosticar resultados y sobre la capacidad del proceso.

La aplicación de la gráfica de control se apoya en el Teorema del Límite Central. Este teorema establece que en una población la variación ocurre de manera natural (no hay dos eventos iguales). Un grupo mayor de la población se concentra alrededor del centro del rango de la población formando una curva en forma de campana conocida como *curva de distribución normal*.

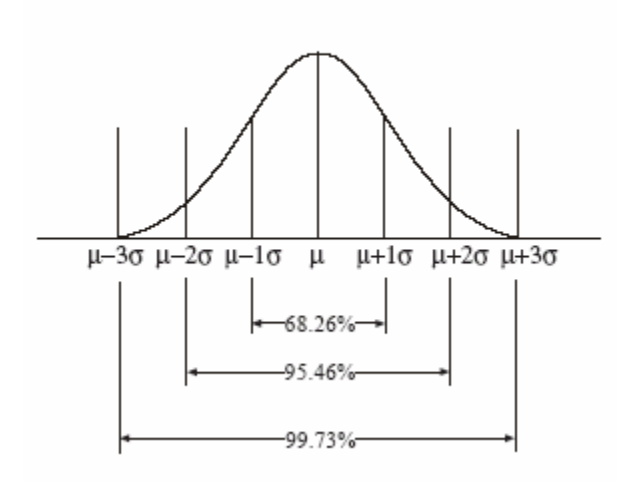

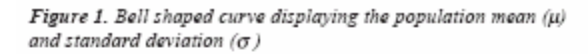

Puesto que la distribución normal es simétrica, el punto medio bajo la curva es la media de la distribución. La curva normal de una población puede ser aproximada con base en una muestra. La curva normal aproximada nos permite hacer inferencias estadísticas con relación a la población basados en la muestra.

La estadística descriptiva que explica el comportamiento de la población incluye el estudio de la media (promedio de la población) y la desviación estándar. Tres desviaciones estándar a cada lado de la media (promedio) explican el 99.7% de la variación en la población.

El **diagrama de Pareto** y el **diagrama causa-efecto** son herramientas de solución de problemas que complementan el histograma de frecuencia y la gráfica de control.

El diagrama de Pareto ayuda a priorizar las no conformidades del cliente usando el formato de un histograma de frecuencia. El diagrama de causa-efecto ayuda a identificar las causas de los problemas enfocándose en las fuentes potenciales de variación de los procesos:

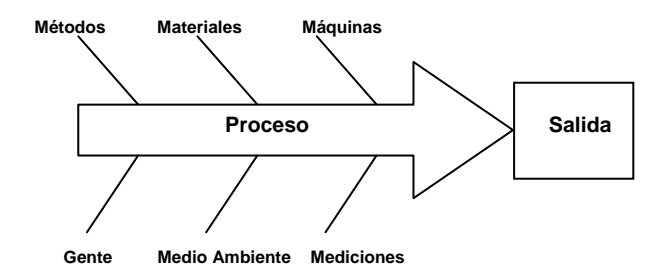

#### **Procedimiento de construcción del Histograma de Frecuencia.**

*Paso1.* Recolectar muestras o datos durante el proceso. La muestra debe ser representativa para poder ser utilizada en la inferencia del comportamiento de la población.

*Paso 2.* Encuentre y marque los valores mayor y menor en el total de datos recolectados.

*Paso 3.* Calcule el Rango que es la diferencia entre el valor mayor y el menor de las mediciones.

*Paso 4.* Determine el ancho de intervalo para el histograma. Se calcula dividiendo el Rango entre el número de celdas (7 celdas si tenemos menos de 50 datos y 10 celdas si tenemos más de 50 datos). Redondear el valor obtenido para llegar a un valor que sea fácil de graficar (Ej., 2.47 puede redondearse a 2.5, o 1.03 se puede redondear a 1, etc.)

*Paso 5.* Asigne límites y puntos intermedios a cada celda.

*Paso 6.* Determine la frecuencia de ocurrencias dentro de cada intervalo.

*Paso 7.* Grafique el histograma de frecuencia.

#### **Ejemplo 1:**

Una planta de alimentos reporta los siguientes contenidos de proteína para los últimos 32 camiones con pasta de soya.

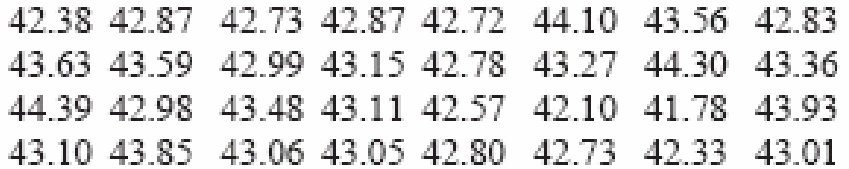

*Paso1.* Colectar y evaluar las muestras de pasta de soya.

*Paso 2.* Encuentre y marque el valor más alto (44.39) y el valor más bajo (41.78)

*Paso 3.* Calcule el Rango: 44.39 – 41.78 = 2.61

*Paso 4.* Determine el ancho de intervalo:

 $2.61 \div 7 = 0.37$ 

Nota: El total de datos obtenidos es menor a 50; por lo tanto se seleccionaron 7 intervalos o celdas. El ancho de intervalo de 0.37 se redondea a 0.4 para facilitar el graficado del histograma.

*Paso 5.* Asigne límites y puntos intermedios a cada intervalo.

El límite inicial es 41.7; este tiene que ser menor al valor más bajo de la tabla de datos, que es en este caso 41.78. El punto intermedio es equivalente al límite inferior del intervalo (41.7) más la mitad del ancho del intervalo (0.2). Las columnas para puntos intermedios, ancho de intervalo y límites se completan en la hoja de cálculo del histograma de frecuencia (Figura 2).

*Paso 6.* Marque las ocurrencias dentro de cada intervalo y calcule la frecuencia (Figura 2) Desarrolle esta actividad marcando "1" en el renglón correspondiente para cada uno de los valores de las muestras de pasta de soya de la tabla de datos colectados en el Paso 1. La frecuencia se calcula sumando el número de marcas por cada renglón dividiendo entre el número total de datos (n = 32) y multiplicando por 100 (Ej. La frecuencia en el primer renglón se calcula  $1 \div 32 = 0.031, 0.031x100 = 3.1$ 

*Paso 7.* Finalmente grafique el histograma de frecuencia con los datos obtenidos en la hoja de cálculo (Figura 2).

| Midpoint | Interval | Boundaries               | Tally     | Frequency |
|----------|----------|--------------------------|-----------|-----------|
| 41.90    | 0.4      | 41.70-42.09              |           | 3.1       |
| 42.30    | 0.4      | 42.10-42.49              | 1111      | 12.5      |
| 42.70    | 0.4      | 42.50-42.89              | 111111111 | 28.1      |
| 43.10    | 0.4      | 42.90-43.29   1111111111 |           | 31.2      |
| 43.50    | 0.4      | 43.30-43.69              | 1111      | 12.5      |
| 43.90    | 0.4      | 43.70-44.09              | 11        | 6.2       |
| 44.30    | 0.4      | 44.10-44.49              | 11        | 6.2       |
|          |          |                          |           |           |

Figure 2. Frequency Histogram Worksheet Attribute or Process: Soybean Meal Protein Content

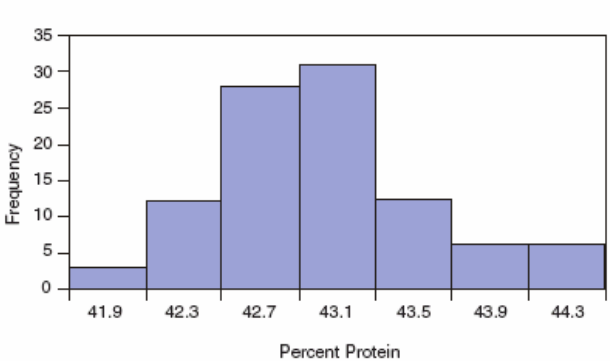

## **Interpretación del Histograma de Frecuencia.**

Los resultados de la gráfica de barras obtenida nos aportan información importante:

- La distribución de los datos parece una distribución normal.
- El contenido de proteína de los diferentes lotes de pasta de soya está centrado en 43.1%
- Más del 50% de la pasta de soya recibida tuvo un contenido de proteína mayor al 42.9%

Se sabe que el contenido mínimo de proteína garantizado por el proveedor es de 42% y se han estado formulando los alimentos con este nivel de proteína. Por lo tanto existe una oportunidad de reformular las raciones de acuerdo con los diferentes niveles de proteína de la pasta de soya.

Referirse al diagrama causa-efecto para discutir las maneras de mejorar el proceso y optimizar la rentabilidad de la operación.

## **Procedimiento para construcción de una Gráfica de Control.**

Las características de calidad de los productos manufacturados pueden ser expresadas de dos maneras diferentes: mediante *atributos* y mediante *variables*. Cuando a una característica de calidad se le asocia un criterio pasa/no pasa entonces estamos hablando de un atributo y cuando a dicha característica se le asocia una medida física entonces está expresada mediante una variable.

En el proceso de manufactura de una planta de alimentos, lo más común es expresar los datos de muestreo mediante el uso de variables (Ej. Contenido de proteína, humedad, finos, tamaño de partícula, peso de sacos, CV, PDI, etc.)

## Gráficas de  $\overline{X}$  y R.

Cuando se toman muestras múltiples del proceso en subgrupos de tamaño *n,* el tipo de gráfica de control para datos de variables es la gráfica de  $\overline{X}$  y R en donde el símbolo  $\overline{X}$  representa la media de los valores incluidos en una muestra o subgrupo, mientras que R representa el rango o recorrido de los valores en la muestra o subgrupo.

*Paso 1.* Recolectar datos de la variable a estudiar en subgrupos de tamaño *n.*

*Paso 2.* Ordenar los datos en una tabla y para cada muestra o subgrupo calcular los valores  $\bar{x}$  y R en donde:

$$
\overline{X} = \frac{\sum X}{n}
$$
 y  $R = X$  mayor - X menor

 $X = eI$  valor de cada elemento en una muestra

Luego calcular el promedio de los rangos:

$$
\overline{R} = \frac{\sum R}{\# de \text{ muestras}} = C_L \text{ de la gráfica de R}
$$

Y calcular la media de las medias muestrales:

$$
\overline{\overline{X}} = \frac{\sum \overline{X}}{\# \text{de muestras}} = C_L \text{ de la gráfica de } \overline{X}
$$

*Paso 3.* Calcular los límites de control. El método simplificado para cálculo de los límites de control utiliza los factores que se muestran en la Tabla 1.

Table 1 Factors for Control Limits

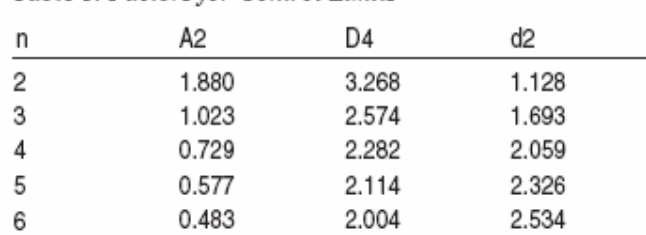

Para la gráfica de R:

$$
LSC_R = D_4 \ \overline{R}
$$

 $LIC_R = D_3 \overline{R}$ 

Nota: cuando  $6 \ge n \ge 2$  el factor  $D_3$  no existe por lo tanto no existe LIC<sub>R</sub>

Para la gráfica de  $\bar{x}$  :

$$
LSC_{\overline{X}} = \overline{\overline{X}} + A_2 \overline{R}
$$

$$
LIC_{\overline{X}} = \overline{\overline{X}} - A_2 \overline{R}
$$

Si la gráfica de R es consistente, entonces se puede estimar la variación del proceso (desviación estándar estimada del proceso):

$$
\hat{\sigma}' = \frac{\overline{R}}{d_2}
$$

Si la gráfica de  $\bar{x}$  es consistente, entonces la media de las medias muestrales corresponde a la mejor estimación del promedio del proceso:

$$
\hat{\overline{{\rm X}}}'=\overline{\overline{{\rm X}}}=\mu'
$$

*Paso 4.* Grafique los datos en la Gráfica de Control y analice su consistencia.

#### **Ejemplo 2.**

En la línea de ensacado de una planta de alimentos se reportan los siguientes datos de peso de sacos tomando una muestra de 5 sacos en cada uno de 20 lotes de producto: *Paso 1.* Colectar datos en subgrupos de tamaño

 $n = 5$ 

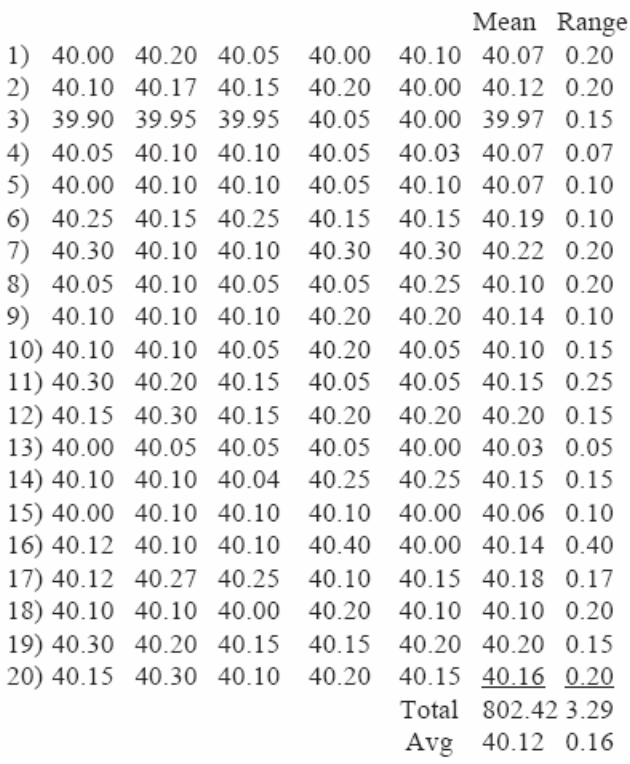

*Paso 2.* Calcular el promedio y el rango para cada subgrupo. Luego calcular la suma de los promedios y la suma de los rangos (802.42 y 3.29 respectivamente) y calcular el promedio dividiendo la suma entre el número total de subgrupos (N = 20) obteniéndose los valores de:

 $\overline{\overline{X}}$  = 40.12 y  $\overline{R}$  = 0.16

*Paso 3.* Calcule el límite superior de control para la gráfica de R.

En la Tabla 1 seleccionamos el valor de  $D_4$  para el tamaño de subgrupo  $n = 5$  puesto que hay cinco mediciones por cada período de muestreo. En este caso  $D_4 = 2.114$  por lo tanto:

 $LSC_R = 2.114 \times 0.16 = 0.348$ 

Para la gráfica de  $\bar{x}$  calcular el límite superior de control y el límite inferior de control, para ello seleccionamos en la Tabla 1 el valor de  $A_2 = 0.577$ Entonces tenemos:

$$
LSC_{\overline{x}} = 40.12 + 0.577 \times 0.16 = 40.21
$$

$$
LIC_{\overline{X}} = 40.12 - 0.577 \times 0.16 = 40.03
$$

*Paso 4.* Grafique los datos en la gráfica de control:

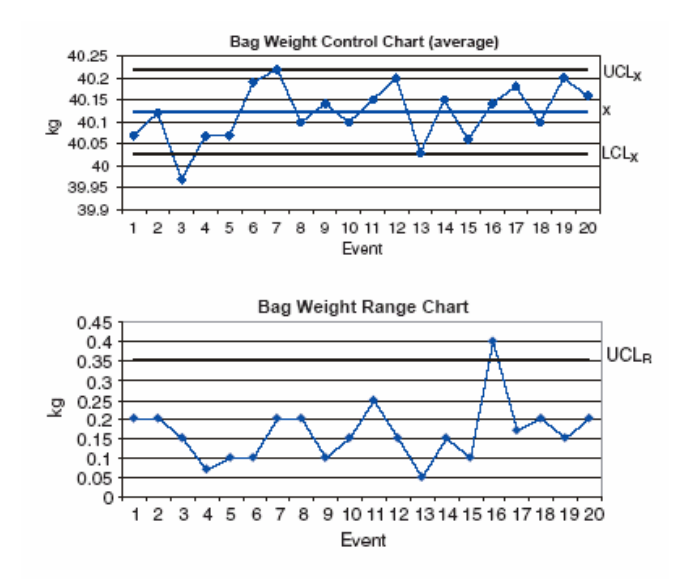

## **Interpretación de la gráfica de control.**

Para este ejemplo podemos obtener las siguientes conclusiones del análisis de la gráfica de control:

- Los límites de control para el peso de sacos muestran una franja relativamente angosta de variación, por lo que se está enviando poco producto de más.
- El límite inferior de control de 40.03 Kg. Indica que hay muy poca probabilidad de tener reclamaciones de los clientes por bajo peso de sacos cuando el proceso está controlado.
- Las mediciones del peso de sacos ocurren más o menos en igual proporción por arriba y por debajo de la media.
- El proceso, aunque aparentemente trabaja bien, está fuera de control.

La gráfica de control nos ayuda a diferenciar entre la variación normal de la población inherente al proceso y la variación debida a causas especiales. La variación normal ocurre típicamente dentro de los límites de control superior e inferior que se encuentran ubicados a más y menos tres desviaciones estándar de la media. Recordemos que en más y menos tres desviaciones estándar encontramos el 99.7 porciento de los valores de la población en una distribución normal entonces existe una probabilidad de 3 en 1,000 de que una medición caiga fuera de los límites de control debido a una causa aleatoria.

Para la gráfica de control de peso de sacos de nuestro Ejemplo 2, el tercer evento en la gráfica de  $\overline{X}$  ocurre debajo del límite inferior de control por lo que el proceso estuvo fuera de control. La causa pudo ser debida a una falla de calibración de la báscula de llenado de sacos o, quizá, a un error del operador. Aquí es donde encuentra su aplicación el diagrama causa-efecto para ayudar a identificar el problema. La gráfica de control lo que nos dice es cuando ocurrió el evento. Revisando la gráfica de R en el mismo ejemplo, el 16º evento ocurrió por encima del límite superior de control indicando nuevamente que el proceso estuvo fuera de control.

## **Reglas Adicionales de Interpretación.**

Además de evaluar si los puntos caen fuera de los límites de control, es importante detectar que no existan patrones de comportamiento de los datos dentro de los límites de control. Específicamente, si existen siete o más puntos consecutivos por encima o por debajo de la línea central aún cuando se encuentren dentro de los límites de control, es correcto concluir que el proceso se encuentra fuera de control. De la misma manera si encontramos siete datos o

más de manera consecutiva en orden ascendente o en orden descendente, a menos que se hubiese provocado un cambio intencional en el proceso, es correcto afirmar que el proceso se encuentra fuera de control.

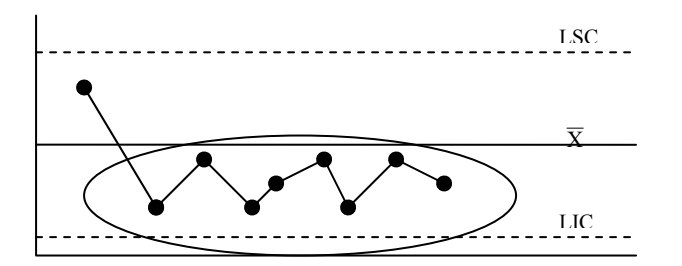

*Causa de inconsistencia en el proceso* 

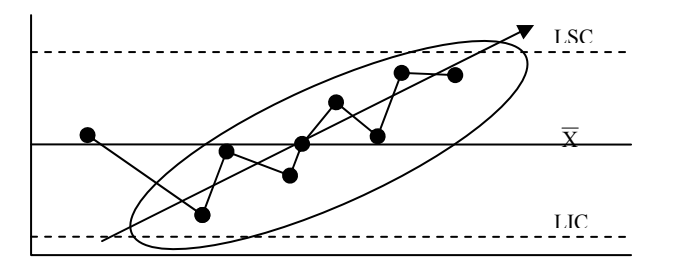

*Causa de inconsistencia en el proceso* 

## **Gráficas de X y RM.**

En muchas ocasiones en el proceso resulta muy costoso o poco práctico tomar muestras múltiples de cada lote, en estos casos se toma una sola muestra y se aplica la gráfica de control de X y RM en donde X es el valor individual de la variable y RM es el rango entre dos valores consecutivos de X (Rango Móvil).

*Paso 1.* Recolectar datos individuales de la variable a estudiar en el proceso. *Paso 2.* Ordenar los datos en una tabla y calcular los valores de RM.

Luego calcular el promedio de RM:

$$
\overline{R} = \frac{\sum RM}{\# de RM} = C_L
$$
 de la gráfica de R

Y calcular la media de X:

$$
\overline{X} = \frac{\sum X}{\# \text{dex}} = C_{L} \text{ de la gráfica de X}
$$

*Paso3.* Calcular los límites de control. Para la gráfica de R:

$$
LSC_R = D_4 \ \overline{R} = 3.27 \ \overline{R}
$$

$$
LIC_R = D_3 \ \overline{R} = No Hay
$$

Estimar la variación del proceso (desviación estándar estimada del proceso):

$$
\hat{\sigma}' = \frac{\overline{R}}{d_2} = \frac{\overline{R}}{1.128}
$$

Para la gráfica de X:

 $LSC_x = \overline{X} + 3\hat{\sigma}'$ 

$$
LIC_X = \overline{X} - 3\hat{\sigma}'
$$

Si la gráfica de X es consistente, entonces la media de los valores individuales corresponde a la mejor estimación del promedio del proceso:

$$
\hat{\overline{\mathbf{X}}}' = \overline{\mathbf{X}} = \mu'
$$

*Paso 4.* Grafique los datos en la Gráfica de Control y analice su consistencia.

#### **Ejemplo 3.**

El departamento de Aseguramiento de la Calidad reporta los siguientes resultados de proteína de producto terminado en 28 muestras que se tomaron en el proceso:

*Paso 1.* Colectar los valores individuales de proteína del producto terminado.

*Paso 2.* Calcular los valores de RM para cada par de datos consecutivos en la tabla de datos. Nótese que el rango es el valor absoluto de la diferencia de dos valores consecutivos por lo que siempre será un número positivo. El número de valores de RM es igual al número de valores de X menos 1.

Sumar los valores de X y RM para calcular posteriormente la media de X ( $\overline{x}$  = 521.54 ÷ 28 = 18.62) y el promedio de RM ( $\bar{R}$  = 13.21 ÷ 27 = 0.489)

*Paso 3.* Calcular los límites de control.

Para la gráfica R:

 $LSC_R = 3.27 \times 0.489 = 1.6$ 

Estimar la desviación estándar del proceso:

$$
\hat{\sigma}^{\prime}=0.489\div1.128=0.433
$$

Para la gráfica X:

 $LSC_X = 18.62 + 3(0.433) = 19.92$  $LIC_X = 18.62 - 3(0.433) = 17.31$ 

*Paso 4.* Graficar los datos en la Gráfica de Control y analizar la consistencia del proceso.

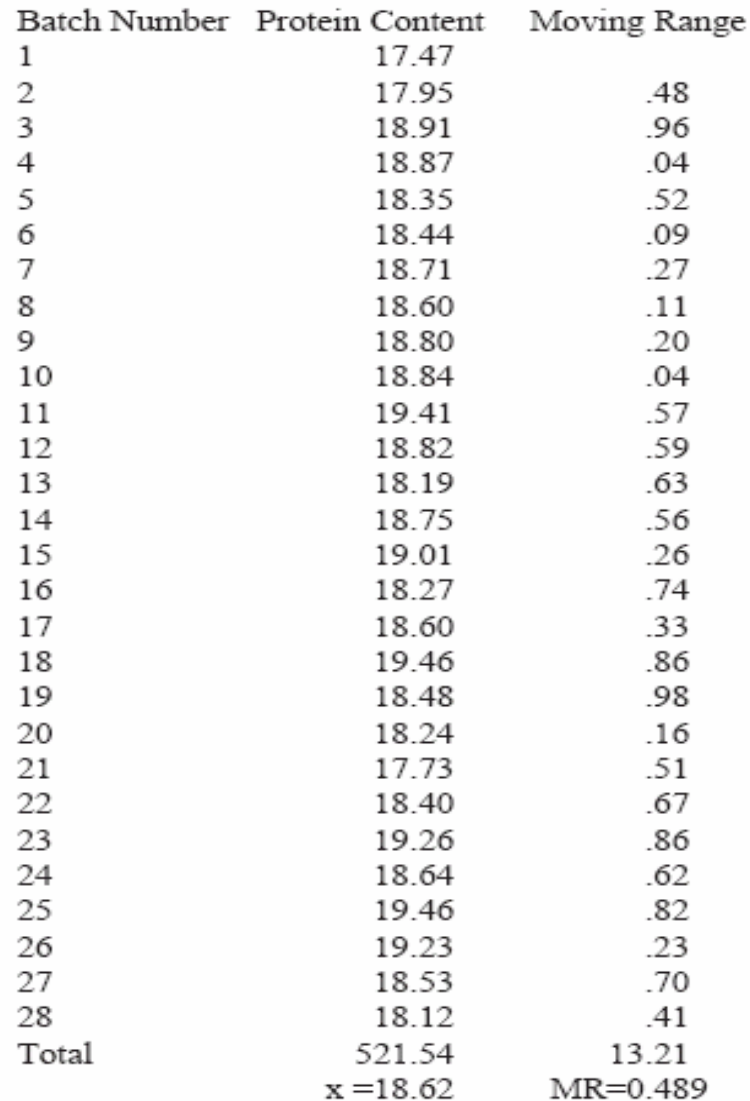

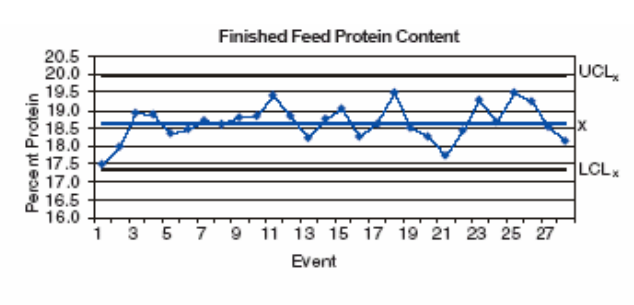

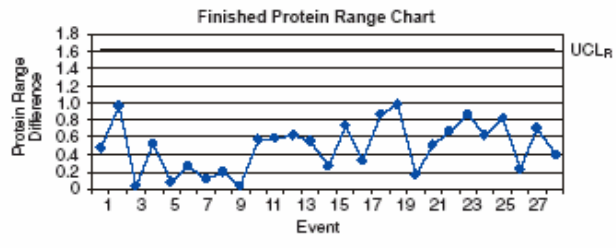

#### **Procedimiento para desarrollar un Diagrama de Pareto.**

El diagrama de Pareto es un tipo especial de histograma de frecuencia para el análisis de problemas en donde se registra el problema más frecuente en la primera barra, el siguiente problema en frecuencia en la siguiente barra, y así sucesivamente. Este procedimiento ayuda a priorizar las actividades para solución de problemas.

Los pasos para desarrollar el diagrama de Pareto son los siguientes:

*Paso 1.* Categorizar el tipo de queja: Ej. Pelets contaminados, finos en exceso, etc.

*Paso 2.* Construir una tabla listando bajo la columna de 'Defecto' primero el problema más serio, luego el segundo y así hasta listar el total de quejas.

*Paso 3.* Reporte el número de incidencias de cada defecto o problema en la columna de frecuencias.

|                  | Number of  | The course of the motion of the case of the context of the course of the course of the course of the course of<br>Cumulative | Cumulative |
|------------------|------------|----------------------------------------------------------------------------------------------------|------------|
| Defect           | Complaints | Complaints                                                                                                    | Percentage |
| Fines            | 10         | 10                                                                                                    | 42%        |
| Foreign Material | 8          | 18                                                                                                    | 75%        |
| Low Fat          |            | 22                                                                                                    | 92%        |
| Bugs             |            | 23                                                                                                    | 96%        |
| Color            |            | 24                                                                                                    | 100%       |

Eignes 6, Waybeheet for Daveto Chart: Pollotized Esed.

*Paso4.* Completar la columna de 'Quejas Acumulativas' sumando en sucesión el número de quejas.

*Paso 5.* Calcular la frecuencia acumulada (%) dividiendo las quejas acumulativas entre el total de quejas.

Paso 6. Graficar los resultados.

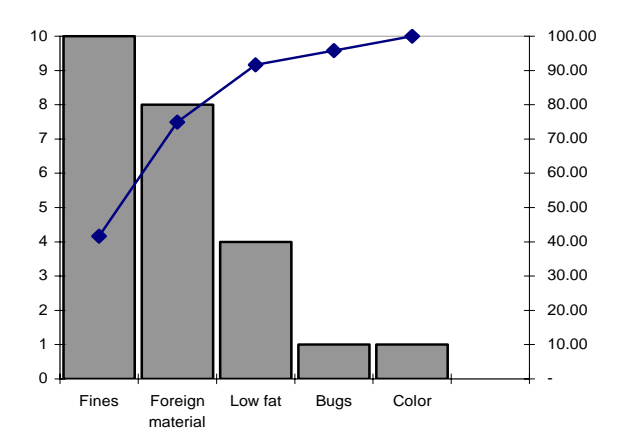

**Mejora de procesos utilizando un diagrama Causa-Efecto.** 

Este diagrama nos muestra en forma gráfica como se relacionan las causas a los efectos estudiados dentro del proceso. Conocido también como diagrama de "espina de pescado" en donde las principales causas de la variación de los procesos se buscan en los siguientes componentes del proceso:

- Material
- **Maquinaria**
- Medio Ambiente
- Métodos
- Operador

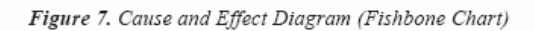

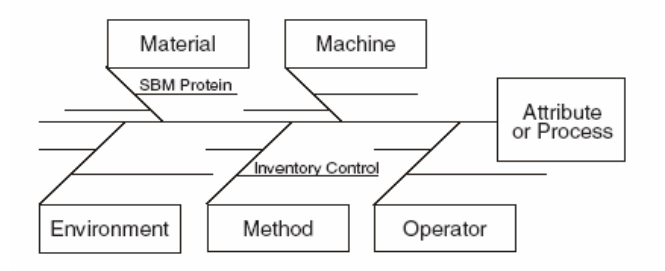

Por ejemplo, supongamos que en una planta de alimentos el CEP (Control Estadístico de Procesos) indica que el producto terminado tiene una variación de proteína en exceso del 2 porciento. Aún cuando en la mayoría de los casos el producto cumple las especificaciones de la etiqueta, la preocupación de la Gerencia es que se está 'regalando' proteína que es lo mismo que regalar dinero. Para resolver este problema, un equipo de empleados formado por el supervisor de producción, el gerente de aseguramiento de calidad, el operador de recepción de materia prima y el técnico de laboratorio se reúne y utiliza el diagrama causa-efecto como guía para discutir la fuente o causa del problema. Descubren entonces que el contenido de proteína de la pasta de soya entre cada lote recibido de diferentes proveedores tiene un amplio rango de variación. Los lotes de pasta de soya no se identifican en la bodega por su contenido de proteína por lo que toda la soya se maneja en el área de producción como si tuviera el mismo valor de proteína. El equipo decide clasificar los lotes de soya en la bodega por variaciones de 1% en su contenido de proteína y reformulan las raciones en base a ese criterio.

Con esto, las variaciones en el contenido de proteína del producto terminado fueron reducidas y la compañía reportó un sustancial incremento en su rentabilidad en el siguiente trimestre.

## **Conclusiones.**

La implementación del CEP en el proceso de fabricación de alimentos balanceados aporta información de calidad para mejorar la toma de decisiones que tienen efecto en la consistencia y calidad de los productos y en el incremento de la rentabilidad de la empresa.

El CEP contribuye a crear en la organización una cultura de manejo de datos erradicando la vieja cultura de manejo de 'opiniones' logrando una mejora permanente en el desempeño de sus procesos.

En general los beneficios derivados del CEP por la reducción de fallas internas y externas, superan cualquier costo adicional en que se incurra por el desarrollo de mediciones, muestreo y análisis de datos.

## **Referencias Bibliográficas.**

- Estadística para economistas y administradores de empresas. (Stephen P. Shao)
- Sampling, procedures for feed. (Herrman Tim)
- SPC, techniques for feed manufacturing (Herrman Tim)
- SPC, finding and fixing 'weak links' (Clayton Gill)
- Continuous Improvement Process (Tennessee Associates publication)
- Statistics (Murray R. Spiegel)
- Control Total de la Calidad (A.V. Feigenbaum)